class=ProductCovarianceModel input dimension=2 models=[class=ExponentialModel scale=class=Point name

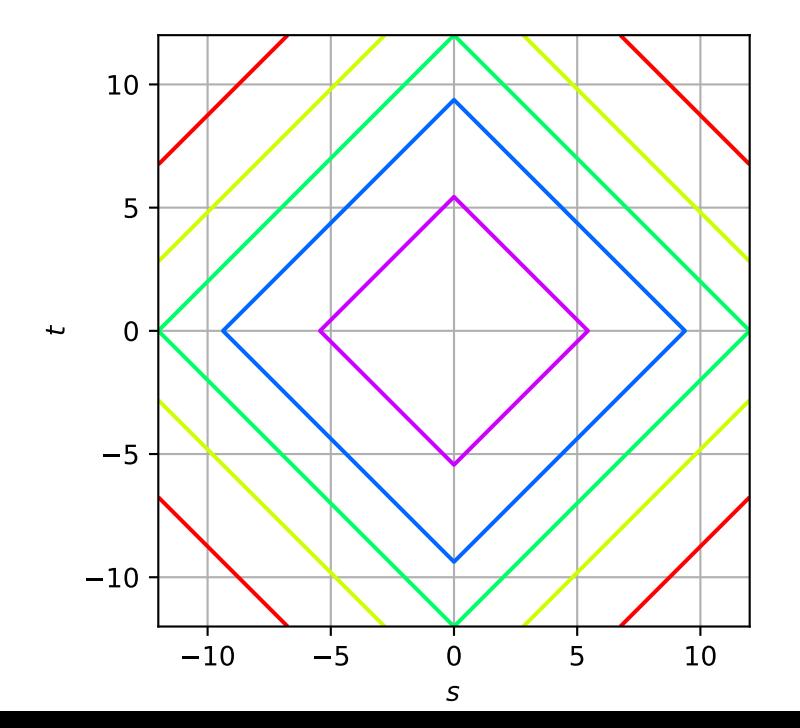